# **Cool Free Mp4 MPEG To All Video Converter Crack With Serial Key [Updated] 2022**

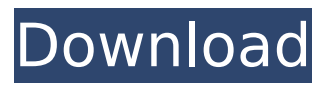

#### **Cool Free Mp4 MPEG To All Video Converter Crack + Download [Mac/Win] (Updated 2022)**

All Video to MPEG 4 Converter can convert all video formats to MPEG-4 video. You can also convert online video formats to mobile device like iPad/iPhone/Android or to burn video CDs/VCDs/DVDs. Cool Free Mp4 MPEG to All Video Converter Full Crack 1. Import Video File - Import video files from local and network drives - Import your own videos from PSP, PDA, iPod, iPhone, Zune, MP4, AVI, WMV, VOB, MOV, FLV, MPG, QT, MPEG, MP3, MP2, WMA, MOD, etc. - Or you can select video source by right-clicking on the Desktop. - The videos in the folders will be automatically added to the list. - You can "drag & drop" the videos you want to convert to the Cool Free Mp4 MPEG to All Video Converter. - Or you can select the video files from the "Scene" list by double-clicking. 2.Preview - Now you can preview the size of video you want to convert in Cool Free Mp4 MPEG to All Video Converter, including: - VBR (Variable Bit Rate) - CBR (Constant Bit Rate) - Non-Variable Bit Rate - Default - Variable Bit Rate(The bitrate automatically adjust to suit the video file size.) 3.Convert - Choose the output format of the video, including: - AVI(7z, XMPlay and mov) - MOV(7z, XMPlay and mov) - MP4(7z, XMPlay and mov) - WTV(7z, XMPlay and mov) - MPG(7z, XMPlay and mov) - VOB(7z, XMPlay and mov) - 3GP/MPEG-4(7z, XMPlay and mov) - QT(7z, XMPlay and mov) - MOD(7z, XMPlay and mov) - QTM(7z, XMPlay and mov) - QTC(7z, XM

#### **Cool Free Mp4 MPEG To All Video Converter Crack+ With Product Key Free [32|64bit]**

Audacity is the go-to audio editing and recording software for many home and personal users. This is a multi-track recorder, so there are lots of options for experimenting with sounds and/or playing with your recording and/or mixing styles. If you want to save your tracks, you'll need to create some sort of format for storing them, but Audacity has the tools to help you do this, so you can start editing right away. There are plenty of tools inside Audacity to help you edit your recorded audio into shape: adjust the volume, create fades and fades in/fades out between two tracks, adjust the speed of the audio clips, etc. In addition, there's a lot of other cool things you can do with Audacity: create voice memos, record guitar, synthesize sounds from samples or play around with drums or drum loops. There's also lots of inbuilt effects to further enhance your recordings, like compressor, delay, flanger, reverb, etc. Audacity can even record in real-time, which means you can capture a train rolling by with only a few minor adjustments. This video editor is integrated with lots of output formats, so that you can play your finished tracks back out to the speakers, burn them to a CD or a DVD, put them on the website, etc. You can even combine multiple audio files into one. In short, if you're looking for a recording and/or editing tool that's fun and versatile, Audacity is it! Features: You can use the import command to load in tracks, record them in real-time, record into the clipboard and view a list of all the loaded tracks. There's a Track Play mode, as well as Track Record mode, which you can use to record the audio right from Audacity. Batch processing is supported. There are plenty of effects that can be applied to the audio and/or audio-video mixes. The Free Edition is the best choice for beginners who want to learn how to edit and record audio. It's meant for personal use, and it contains hundreds of samples that you can use to enhance your recordings. The Pro Edition is the best choice for people who want to make commercial-quality recordings. It features all the standard tools that you'll find in the Standard Edition, as well as other tools to help with cleaning up audio, designing professional-quality music sheets and so much more. VideoH 3a67dffeec

### **Cool Free Mp4 MPEG To All Video Converter X64 2022 [New]**

A simple, fast and reliable video converter.Free Cool MP4 Video Converter is a free MP4 video converter which helps you convert video and audios for iPhone, iPod, iPad, PSP, Apple TV, Nintendo DS and other mobile devices. It is a powerful and easy-to-use video converter that can convert all kinds of videos into iPod, iPad, PSP, Apple TV, Nintendo DS (MP4, M4V, MP3, 3GP, AVI, MOV, MPEG and so on) and other compatible formats. It allows you to: - Rip video or audio from DVDs, movie files, camcorder tapes, hard disk drive, memory card, VCDs, SVCDs, R-rated DVDs, and other video source files - Convert video files between any two common video formats including WMV, AVI, MP4, MOV, MPEG, 3GP and M4V - Support converting between audio formats like WAV, WMA, MP3, AAC, etc., and general audio file formats like ACC, AIFF, AU, M4A, OGG, RA, SONG, TTA, etc. - Convert mp4 videos, music files into various formats such as iPod MP4, iPod MOV, iPod 3GP, iPod AVI, iPod WMV, iPod MP3, iPod 3GP, iPod AAC, iPod MP4, iPod 3GP and other MP3 formats for playing on iPod. More... Free MP4 Video Converter Features: - Convert video and audio files between popular video and audio formats, including AVI, WMV, MP4, MOV, MPEG, 3GP and M4V for iPod, iPad, PSP, Apple TV and other compatible portable devices - Rip DVD/VCD/SVCD/RM/RMVB/VOB video to MP4/M4V/MOV/MP3/AAC/AIFF/WAV/WMA/MP2/MP1/MPA format for iPod, iPhone, iPad, PSP, Apple TV, Nintendo DS, XBox, PSP, Palm, Zenith, Nokia, etc. - Convert between audio formats, including WAV, WMA, MP3, AAC, OGG, RA, SONG, AAC, AIFF, AU, etc. - Converts MP4

#### **What's New in the Cool Free Mp4 MPEG To All Video Converter?**

Recommended Video Apps for iPhone and iPad iTunes: Apple's stores for iOS apps — Apple claims that iTunes has 38,000 apps — but not all of them have the qualities that make them stand out. Like most other apps from major publishers, iTunes apps usually display the name of the developer in the app store, and the user interface is not... Video Blooper So you want to make real money out of your product videos? The following tips will guide you through the process of testing video-sell. They contain a lot of information and are made to help you if you want to start up with product videos. Chrome GitHub is where people build software. More than 32 million people use GitHub to discover, fork, and contribute to over 80 million projects. Millions of people use GitHub to find and fork projects to make them. We want to be your home for building the future of software. How to Remove Apple Account – All method Apple ID & Apple iOS Downloader What is Apple ID? Apple ID is a name assigned to the Apple device that will be used by you to link to the same iCloud account in iOS device, Mac and the iPad. I recommend you to read more about it from this link : How to Remove Apple Account – All method Apple ID & Apple iOS Downloader How to Remove Apple Account – All method Apple ID & Apple iOS Downloader 1. Go to Settings app → iCloud (You will find it in Home button). 2. Tap on "Apple ID" (if you're on iOS 12). If it's already added, tap on the Apple ID's name to remove it. 3. You'll see the below screen. Tap on "Remove Apple ID". This process removes your Apple ID from Apple devices, iPad, Mac, iPhone and iPod. 4. In case, you're on iOS 12, tap on it and see the below screen. Tap on Remove Apple ID button to remove the Apple ID. Source : Ever wanted to remove your Apple ID on different devices but did not know how to do it? Don't worry, now you know how to remove your Apple ID. Want to know how to remove your Apple ID on iPhone

## **System Requirements:**

\* Supported OS: Windows Vista, Windows XP (32 bit) \* Min RAM: 128MB \* Graphics card: 800×600 or higher resolution \* Audio: DirectX 9.0 or higher \* Optional: Direct X 10, Nintendo Wii or PS2 \* Required: RAM Expansion Card For Linux support you'll need the kernel module and the latest nVidia drivers to install on the system. You will also need the SDL and SDL\_ttf libraries. Required properties: - compatible: should

[https://timelessflair.com/wp-content/uploads/2022/07/Static\\_Windows\\_Mail\\_Backup\\_Free.pdf](https://timelessflair.com/wp-content/uploads/2022/07/Static_Windows_Mail_Backup_Free.pdf) [https://nightshow.pro/wp-content/uploads/2022/07/MyContacts\\_Portable\\_Crack\\_Free\\_Registration\\_Code.pdf](https://nightshow.pro/wp-content/uploads/2022/07/MyContacts_Portable_Crack_Free_Registration_Code.pdf) <https://orangestreetcats.org/photorite-fx-crack/> <https://www.need24care.com/wp-content/uploads/2022/07/fransoff.pdf> https://kufm.net/wp-content/uploads/2022/07/MultiWave\_Crack\_Product\_Key\_Free\_Download\_For\_PC.pdf <http://testthiswebsite123.com/?p=4499> <http://spacebott.com/?p=7314> <https://cobblerlegends.com/ms-2008-global-launch-wave-countdown-for-windows/> [https://www.zper.it/wp-content/uploads/2022/07/Scope\\_Crack\\_Keygen\\_Full\\_Version\\_Free\\_Download\\_Latest.pdf](https://www.zper.it/wp-content/uploads/2022/07/Scope_Crack_Keygen_Full_Version_Free_Download_Latest.pdf) <https://marketstory360.com/news/53289/musicbox-net-crack-product-key-pc-windows/> <http://geniyarts.de/wp-content/uploads/2022/07/SecurePad.pdf> [https://wastelandconstruction.com/wp](https://wastelandconstruction.com/wp-content/uploads/2022/07/DirtyGutter_For_JEdit_Free_Download_WinMac_Latest_2022.pdf)[content/uploads/2022/07/DirtyGutter\\_For\\_JEdit\\_Free\\_Download\\_WinMac\\_Latest\\_2022.pdf](https://wastelandconstruction.com/wp-content/uploads/2022/07/DirtyGutter_For_JEdit_Free_Download_WinMac_Latest_2022.pdf) <http://boomingbacolod.com/?p=16478> <http://sweetkids.by/?p=8966> <https://dallahcoffee.com/phonerescue-for-ios-crack-serial-number-full-torrent-x64/> <http://trabajarenlafrater.com/wp-content/uploads/2022/07/QuadroLog.pdf> <https://bunnsworld.com/wp-content/uploads/2022/07/micjen.pdf> <http://www.giffa.ru/self-improvementcreativity/sky-planetarium-activation-free-download-for-pc/> [https://rebatecircle.com/wp-content/uploads/2022/07/Amazing\\_Guns\\_Logon\\_Screen.pdf](https://rebatecircle.com/wp-content/uploads/2022/07/Amazing_Guns_Logon_Screen.pdf)

<http://www.pickrecruit.com/javapns-crack-free-updated-2022/>